## МИНИСТЕРСТВО ЗДРАВООХРАНЕНИЯ РЕСПУБЛИКИ БЕЛАРУСЬ

«УТВЕРЖДАЮ» Первый заместитель Министра Е.Н. Кроткова « Lins 2023 г. Регистрационный № 084-0923

## **АЛГОРИТМ ДИАГНОСТИКИ АТРОФИИ ЗРИТЕЛЬНОГО НЕРВА**

инструкция по применению

**УЧРЕЖДЕНИЕ-РАЗРАБОТЧИК:** учреждение образования «Белорусский государственный медицинский университет»

**АВТОРЫ:** к.м.н., доцент Качан Т.В., к.м.н., доцент Далидович А.А., д.м.н., профессор Федулов А.С., д.м.н., профессор Марченко Л.Н., Карапетян Г.М., Косик И.И.

Минск, 2023

В настоящей инструкции по применению (далее - инструкция) изложен алгоритм диагностики атрофии зрительного нерва (Н47.2), который может быть использован в ранней стадии заболевания при отсутствии у пациента жалоб.

Инструкция предназначена для врачей-офтальмологов и врачейневрологов организаций здравоохранения, оказывающих медицинскую помощь населению в амбулаторных и/или стационарных условиях, и/или в условиях отделения дневного пребывания.

### **Показания к применению**

Пациенты с ретробульбарным невритом в анамнезе (Н 48.1).

Пациенты с выявленными периметрическими потерями при проведении статической, либо кинетической периметрии.

Пациенты с рассеянным склерозом (G 35) (либо подозрением на него) для исключения (либо подтверждения) атрофии ДЗН.

#### **Противопоказания к применению**

Отсутствуют.

**Перечень необходимых медицинских изделий, оборудования, лекарственных препаратов и др.**

1. Фундус-камера для фоторегистрации глазного дна.

2. Мидриатический лекарственный препарат короткого действия (1%-ный раствор тропикамида или его аналоги).

3. Компьютер с характеристиками, не ниже следующих: процессор: 64-разрядный, двухядерный, тактовая частота 2,13 Ггц; видеокарта: частота графического процессора 810 МГц, видеопамять 1ГБ, тип видеопамяти DDR3; оперативная память (ОЗУ): 2 Гб; объём свободного дискового пространства: 2 Гб на жестком диске (конечный объем

2

занимаемого дискового пространства зависит от количества загруженных снимков).

4. Внешний носитель информации (CD-диск, USB-флеш-накопитель и др.) для сохранения полученных при фоторегистрации изображений глазного дна пациента.

5. Программа «Колор Икс» (см. приложение), являющееся неотъемлемой частью данной инструкции, и руководство пользователя программой «Колор Икс», предоставляемые в виде установочного диска и/или доступные для свободного скачивания на официальном сайте учреждения образования «Белорусский государственный медицинский университет» по ссылке <https://www.bsmu.by/page/6/57/>.

Технология реализации алгоритма:

1. Инстиллировать в коньюнктивальную полость глаза мидриатический лекарственный препарат короткого действия (1%-ный раствор тропикамида или его аналоги).

2. Провести фоторегистрацию глазного дна пациента и сохранить полученные изображения на внешнем носителе информации. На каждый глаз должно быть получено не менее 3-х (оптимально четырёх) изображений. При этом на каждом изображении диск зрительного нерва должен иметь центральное расположение. При его значительном смещении от центрального положения точность результата работы алгоритма падает.

3. Загрузить полученные изображения с внешнего носителя в программу «Колор Икс» (см. инструкцию пользователя программой).

4. Получить результат. Результат формируется в форме численного показателя с диапазоном значений от 0 до 1. Полученное значение выводится на экран монитора (на рис. 1 отмечено стрелками) в

3

сопровождении одной из трёх возможных формулировок, каждая из которых имеет собственный цвет: **Norm (норма)** - атрофия ДЗН отсутствуют (значение показателя < 0,35); **Pathology (патология)**  обнаружены выраженные признаки атрофии ДЗН (значение показателя > 0,65); **Undefined (не определено)** - делается вывод о подозрении на атрофию ДЗН (значение показателя лежит в диапазоне от 0,35 до 0,65).

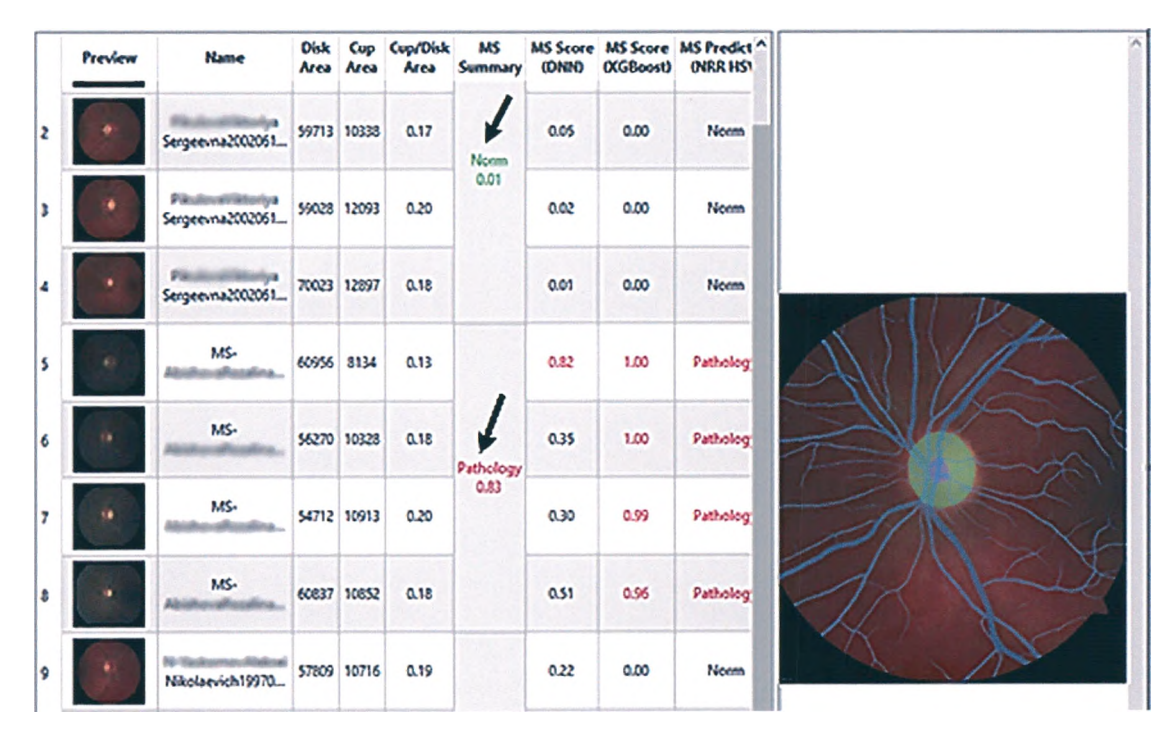

Рисунок 1 - Вывод результатов автоматического анализа

# **Перечень возможных осложнений или ошибок при выполнении и пути их устранения**

При отсутствии помутнений преломляющих сред глазного яблока и при точном следовании алгоритму ошибки исключены. Контроль клинической эффективности не требуется.

**Приложение к инструкции:** Установочный диск с программой «Колор Икс». Программа является инструментом реализации метода и работает с файлами форматов 'png', 'jpg', 'jpeg', 'bmp', 'tiff, получаемых при фоторегистрации глазного дна.